МИНИСТЕРСТВО НАУКИ И ВЫСШЕГО ОБРАЗОВАНИЯ РОССИЙСКОЙ ФЕДЕРАЦИИ

Ульяновский государственный университет ОТДЕЛ ПОДГОТОВКИ КАДРОВ ВЫСШЕЙ КВАЛИФИКАЦИИ

## УЧЕБНЫЙ ПЛАН

План одобрен Ученым советом Протокол № 2/273 от 24.09.2019

подготовки аспирантов

31.06.01

Направление 31.06.01 Клиническая медицина

Хирургия

Кафедра: Госпитальной хирургии, анестезиологии, реаниматологи, урологии, травматологии

Отдел: Медицинский факультет

Квалификация (степень): Исследователь. Преподаватель-исследователь

Форма обучения: очная

Срок обучения: Зг

Год начала подготовки Образовательный стандарт

1200

2019

03.09.2014

## Виды профессиональной деятельности

- научно-исследовательская деятельность в области охраны здоровья граждан, направленная на сохранение здоровья, улучшение качества и продолжительности жизни человека путем проведения прикладных исследований в биологии и медицине; преподавательская деятельность по образовательным программам высшего образования.

## СОГЛАСОВАНО

Первый проректор - проректор по УР

Начальник УМУ

Декан

Зав. кафедрой

Начальник отдела ПКВК

/ Бакланов С.Б/ / Пархоменко Т.Б./ /Белова Л.А./ / Мидленко В.И./ / Ермолаева С.В./

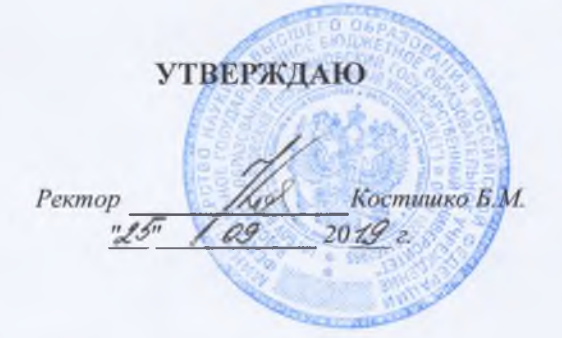

## ПЛАН Учебный план аспирантов '31.06.01\_14.01.17\_2019.plax', код направления 31.06.01, год начала подготовки 2019

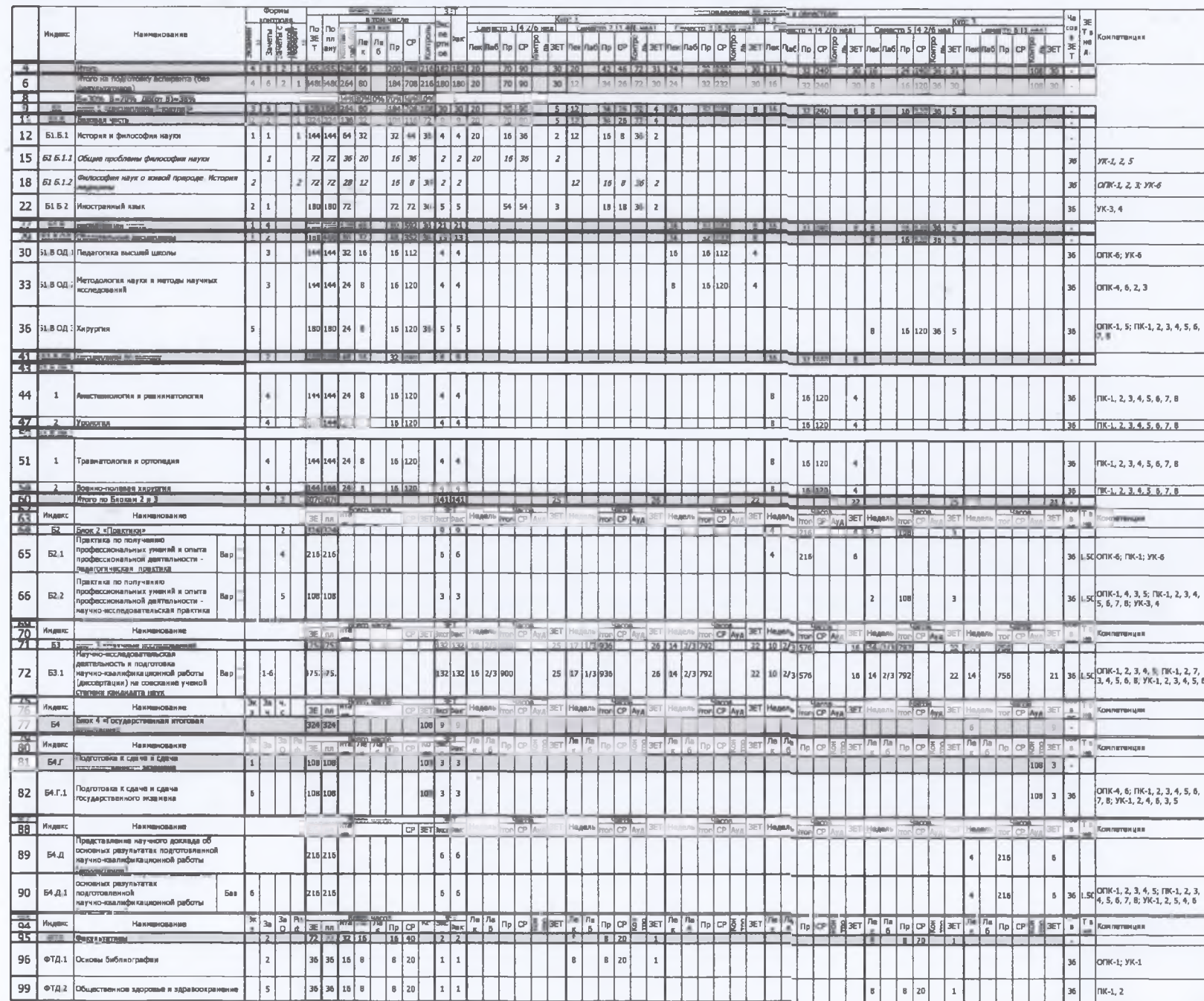

 $\sim$